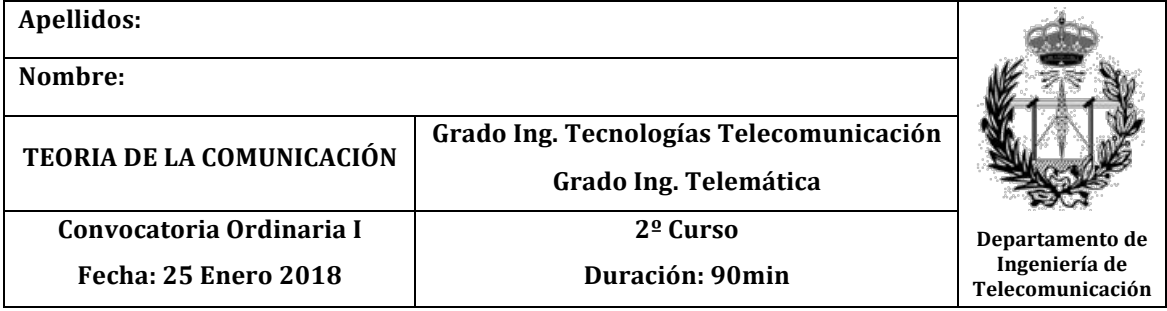

## LEER DETENIDAMENTE:

- Sólo será considerado aquello escrito con **bolígrafo azul o negro**.
- Sólo será considerado en la corrección aquello que esté en el **hueco** de la pregunta.
- Si se detecta a algún alumno consultando material no autorizado es motivo de expulsión.
- Todas las respuestas han de estar **obligatoriamente en función de las variables proporcionadas** por el enunciado. La no utilización de las variables del enunciado resta la mitad de la puntuación.
- Utilice los apartados de manera correcta y obligatoria. Todo lo que esté enmarcado en un apartado pertenece a dicho apartado
- La utilización de constantes en el código implementado en lugar de variables penaliza con ¼ de la puntuación de la pregunta.
- No se puede utilizar ninguna función que no haya sido explicada en clase para la generación de señales.
- 1. Suponga el siguiente pulso de comunicaciones *x(t)* definido de la siguiente manera,

$$
x(t) = \Pi\left(\frac{t}{\tau}\right)\cos\left(2\pi f_c t\right), \quad f_c = 400 Hz, \quad \tau = \frac{1}{10}
$$

a) En una figura de tamaño 1x1, represente temporalmente la señal *x(t)* en el intervalo temporal t ∈[-10s,10*s*) . Utilice una frecuencia de muestreo de *fs=20KHz*. Tenga en cuenta que el eje de ordenadas debe representar la variable '*voltios'* mientras que el eje de abcisas deberá representar la variable '*segundos'*. **(1p)**

b) En una figura de tamaño 2x3,

• En la gráfica de la primera fila y segunda columna, represente la densidad espectral de energía *Sx(f)* utilizando la transformada de Fourier (no utilice la autocorrelación). Tenga en cuenta que el eje de ordenadas debe representar Julios mientras que el eje de abcisas deberá representar frecuencia (Hz). Utilice un número de puntos de FFT igual a 20 veces la longitud de la señal temporal **(0.75p)**

• En la gráfica de la segunda fila y tercera columna, represente la densidad espectral de energía *Sx+(f)* de la señal analítica positiva *x+(t)* utilizando la transformada de hilbert. Tenga en cuenta que el eje de ordenadas debe representar Julios mientras que el eje de abcisas deberá representar frecuencia (Hz). Utilice un número de puntos de la FFT igual a 20 veces la longitud de la señal temporal **(0.75p)**

c) Si se comparan ambas densidades obtenidas en el apartado b), ¿en que se diferencian? **(0.5p)**

2. Se pretende simular un receptor óptimo para un sistema de comunicación digital binario en banda base teniendo en cuenta obligatoriamente las variables que aparecen en la Figura 1. Los valores que se utilizan para la simulación son los siguientes: se utilizan 128 muestras por cada bit enviado y periodo de símbolo *T* (en este caso, coincide con el periodo de bit al considerar transmisión binaria) es igual *T=1s*.

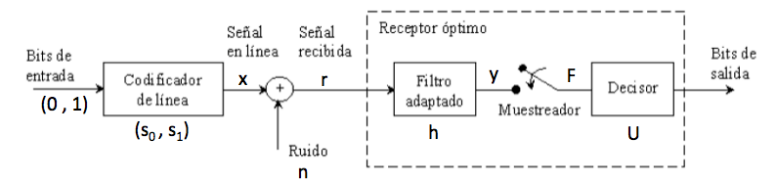

Figura 1. Bloques para la simulación del sistema de comunicación digital banda base

Suponga lo siguiente:

- Suponga que se desea transmitir una secuencia binaria formada por  $N_b$ =50000 bits, donde los bits transmitidos se suponen equiprobables.
- Se dispone de la señal salida del codificador de línea dada por la variable *'x'* mientras cada símbolo binario, *0* y *1*, viene dado por las variables definida en energía '*s0'* y '*s1'*. Por tanto, el alumno no tiene que calcular estas variables (*x, s0, s1*) ya que pueden ser directamente utilizadas como variables disponibles en el código generado.
- En el canal existe ruido *AWGN* cuya densidad espectral de potencia η varía en el siguiente rango <sup>η</sup> ∈[0.01:0.001:0.1] . Tenga en cuenta que la señal de ruido *'n'* deberá obtenerse obligatoriamente utilizando el comando *randn* de MATLAB de tal forma que dicha señal proporcione una varianza igual a  $\sigma_n^2 = f_s \cdot \eta/2$ , siendo  $f_s$  la frecuencia de muestreo del sistema. Por tanto, el alumno deberá definir correctamente la frecuencia de muestreo del sistema.
- La señal 'r' a la salida del canal se deberá filtrar con el filtro adaptado,  $h(t)=s_0(T-t)-s_1(T-t)$
- Se simulará el muestreador, teniendo en cuenta que el instante de muestreo óptimo se produce en *t=nT* segundos.
- Se utilizará el umbral de decisión  $U = \frac{E_0 E_1}{2}$ , de forma que se obtengan los bits de salida con una probabilidad de error óptima. Recuerde que  $E_0$  es la energía media de la señal  $s_0 \, y \, E_1$  es la

energía media de la señal s<sub>1</sub>.

Escriba el código necesario para representar una figura similar a la siguiente gráfica que muestra la evolución de la probabilidad de error real respecto al ratio (*Eb/η*). Para ello, se considera fija la energía media por bit *Eb* pero la potencia de ruido η varia según se ha descrito anteriormente. **(4p)**

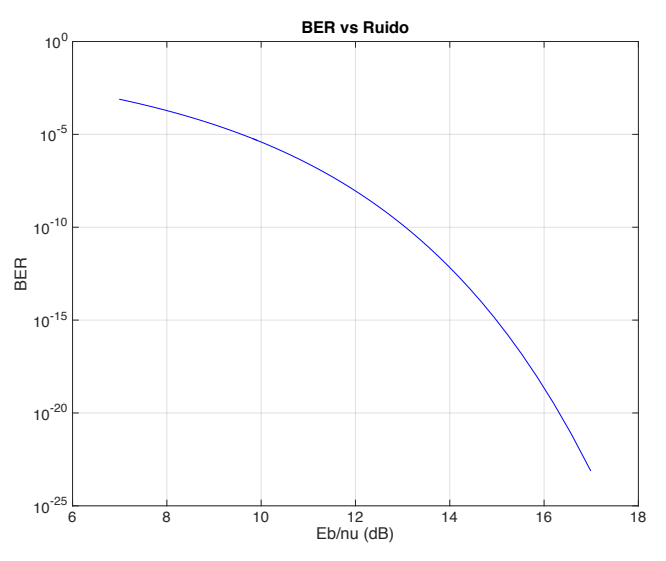

- 3. Considerando el software GNU Radio explicado en clase,
	- a) ¿Qué utilidad permite una variable de tipo '*QT GUI Range'* que no permite una variable de tipo *'Variable'*? **(0.5p)**

b) Defina razonadamente porqué es necesario utilizar un '*Throttle'* en una simulación **(0.5p)**

c) Defina razonadamente para qué se utiliza en esta práctica el bloque '*Constellation Rect Object'*  **(0.5p)**

d) Defina los principales parámetros del bloque '*Constellation Rect Object'* **(1p)**

e) Indique los bloques que se deben utilizar para representar las constelaciones digitales y el espectro de las señales transmitidas o recibidas en un sistema de comunicación digital **(0.5p)**